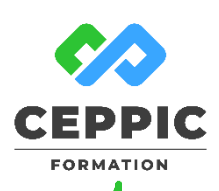

# **Etre à l'aise avec Excel**

# **Durée :** 1 jour 7h **Tarif :** 290 € HT

Réf : I0508

**Points forts :** Une formation ciblée avec de nombreux exercices pratiques qui vous rendront opérationnel pour vos applications professionnelles.

## **Objectifs**

- Utiliser l'environnement de travail.
- Appliquer les bonnes pratiques de saisie et d'impression.
- Mettre en forme les données.
- Réaliser des calculs de base.

#### **Programme**

#### **Se repérer dans l'environnement Excel**

- Les notions de classeur, feuilles, lignes, colonnes, cellules.
- L'espace de travail : le ruban, la règle, le zoom…
- La barre de formule et zone de nom.
- Créer, ouvrir, enregistrer un document.
- **Prendre en main la feuille de calcul**
- Utilisation des lignes et colonnes : sélectionner, ajouter, supprimer, régler les largeurs et hauteurs.
- Utilisation des feuilles de calcul : ajouter, supprimer, déplacer, copier, nommer les feuilles.

#### **Saisir les données dans le tableau**

- Différencier les différents types de données.
- Saisir, modifier, supprimer, copier et déplacer des données.
- Utiliser la poignée de recopie.
- **Imprimer un tableau**
- Utiliser les options de mise en page : marges, orientation et taille du papier.
- **Démarche pédagogique**

Alternance d'exposés théoriques et de nombreux exercices pratiques.

**Formateur :** Formateur sélectionné par le CEPPIC pour ses compétences techniques et son expérience significative, tant sur le sujet traité qu'en matière de pédagogie.

#### **Public**

Salariés de l'entreprise souhaitant s'initier à l'utilisation du tableur avec EXCEL.

#### **Prérequis**

Connaissance de l'environnement Windows

### **Modalités d'évaluation**

Evaluation des acquis tout au long de la formation avec des exercices pratiques et des quizz.

Chaque participant complète également un test de positionnement en amont et en aval pour valider les compétences acquises.

**5 453** personnes formées en 2022

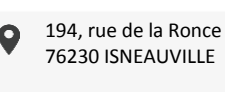

[www.ceppic.fr](http://www.ceppic.fr/) 

Toutes nos formations sont réalisables sur mesure en intra-entreprise

**CONTACT Laetitia LIENARD** 02.35.59.44.13 [laetitia.lienard@ceppic.fr](mailto:laetitia.lienard@ceppic.fr)

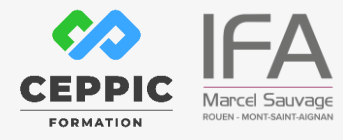

- Définir les paramètres d'impression : lignes ou colonnes à répéter à chaque page, zone d'impression, quadrillage…
- Utiliser l'aperçu avant impression.
- **Mettre en forme des données**
- Utiliser les différents formats : nombre, date, monétaire, pourcentage…
- Mette en forme le contenu : police, bordures, remplissage, alignements.
- Fusionner des cellules, revenir à la ligne dans une cellule (automatique ou manuel)
- **Créer des formules de calcul simples**
- Les 4 opérateurs de calcul.
- Recopier des formules
- Utiliser les références relatives et absolues.
- Utiliser l'Assistant Fonction pour les fonctions statistiques : somme, moyenne, maximum, minimum, comptage.

**Q.** 

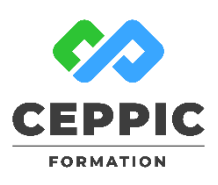

# **Etre à l'aise avec Excel**

**Durée :** 1 jour 7h **Tarif :** 290 € HT

Réf : I0508

### **Suite de parcours possible**

« Excel : aller plus loin avec les formules et utiliser les graphiques. »

**Dates de session**

Nous consulter

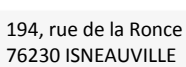

 $\mathbb{Q}$ 

∰ [www.ceppic.fr](http://www.ceppic.fr/)  Toutes nos formations sont réalisables sur mesure en intra-entreprise

**CONTACT Laetitia LIENARD**

02.35.59.44.13 [laetitia.lienard@ceppic.fr](mailto:laetitia.lienard@ceppic.fr)

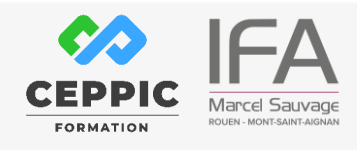